*Посвящается всем разработчикам бесплатного программного обеспечения с открытым исходным кодом. Ваша щедрость – благо для всех нас.*

# **ОГЛАВЛЕНИЕ**

a p

\_\_\_\_\_

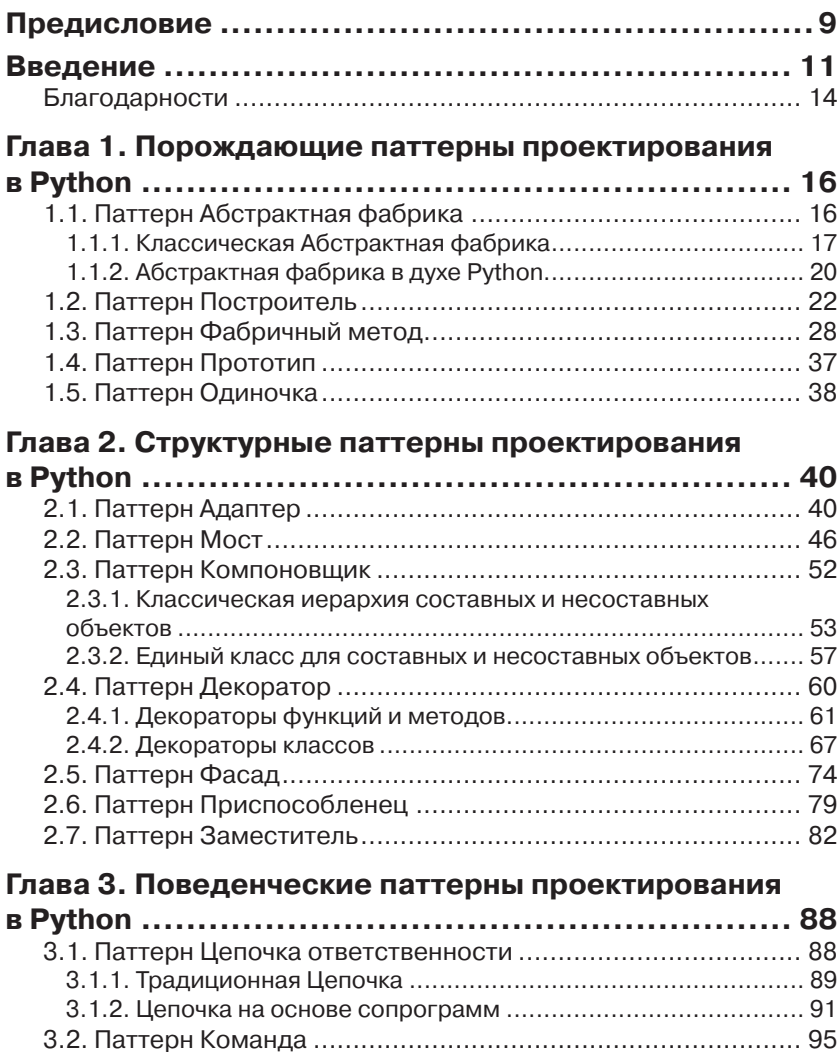

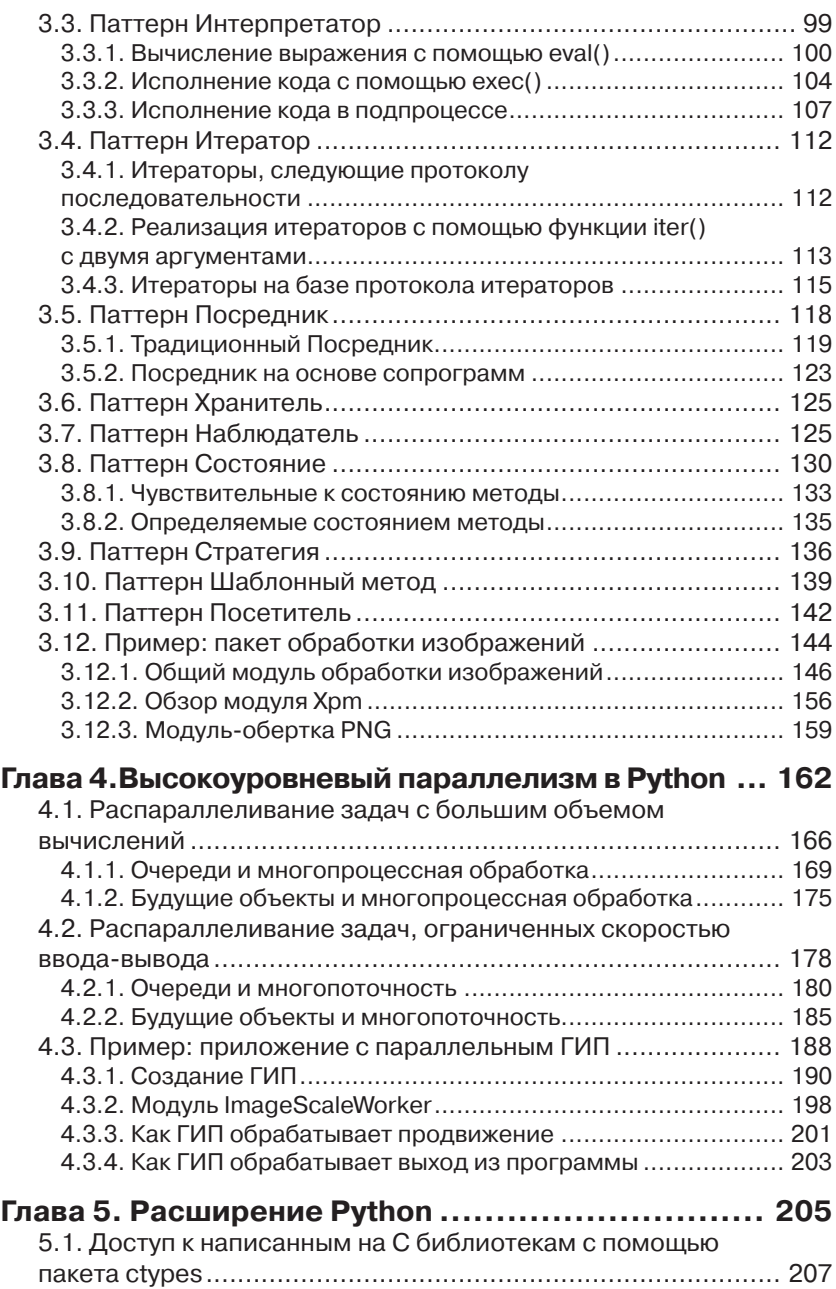

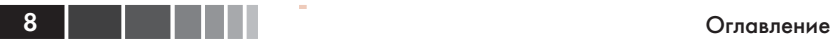

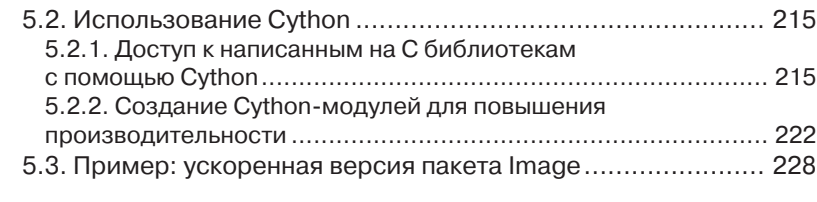

### **Глава 6. Высокоуровневое сетевое**

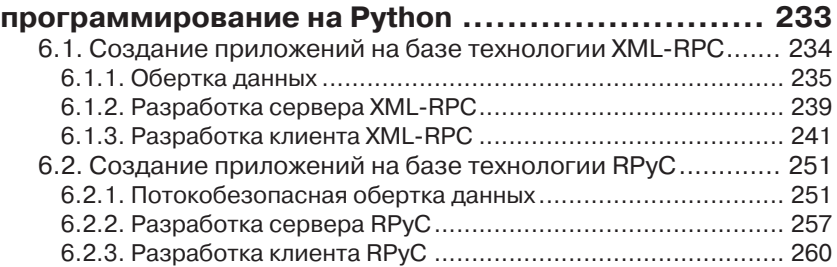

### **Глава 7. Графические интерфейсы пользователя**

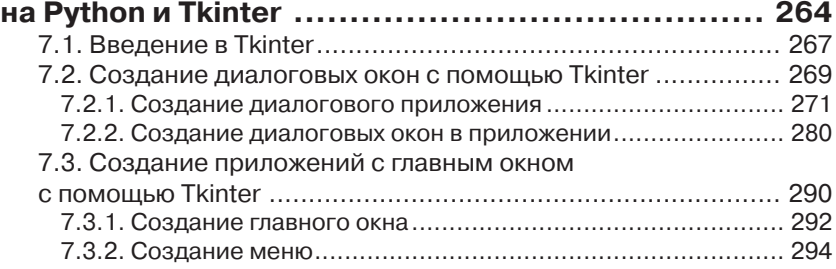

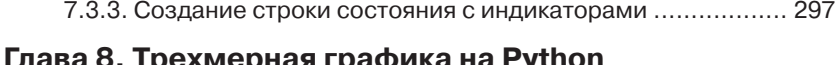

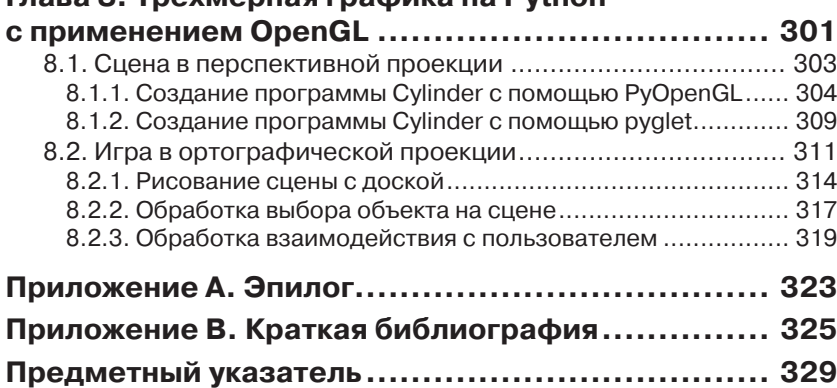

# **ПРЕДИСЛОВИЕ**

Вот уже 15 лет как я пишу программы в разных областях на Python. Я видел, как сообщество росло и становилось более зрелым. Давно миновали те дни, когда нам приходилось «продавать» Python менеджерам, чтобы получить возможность использовать его в работе. Сегодня на программистов, пишущих на Python, большой спрос. На конференциях по Python всегда не протолкнуться, причем это относится не только к крупным национальным и международным мероприятиям, но и к местным собраниям. Благодаря проектам типа OpenStack язык захватывает новые территории, привлекая попутно новые таланты. Располагая здоровым и расширяющимся сообществом, мы теперь можем рассчитывать на более интересные и качественные книги о Python.

Марк Саммерфилд хорошо известен сообществу Python своими техническими текстами о Qt и Python. Книга Марка «Программирование на Python 3» занимает верхнее место в списке моих рекомендаций всем изучающим Python. Так я и отвечаю, когда мне как организатору группы пользователей в Атланте, штат Джорджия, задают этот вопрос. Эта книга тоже попадет в мой список, но для другой аудитории.

Большинство книг по программированию попадают в один из двух концов довольно широкого спектра, простирающегося от простого введения в язык (или программирование вообще) до более сложных книг, посвященных узкой теме, например, разработка веб-приложений, графические интерфейсы или биоинформатика. Работая над книгой «The Python Standard Library by Example», я рассчитывал на читателей, находящихся между этими крайностями, – сложившихся программистов-универсалов, которые знакомы с языком, но хотят отточить свои навыки выйти за пределы основ, но не ограничиваться какой-то узкой прикладной областью. Когда редактор попросил меня дать отзыв на предложение книги Марка, я с радостью увидел, что он ориентировал «Python на практике» на тот же круг читателей.

Давно уже не встречал я в книгах идей, которые можно было бы сразу же применить в каком-то из моих собственных проектов, не привязываясь к конкретному каркасу или библиотеке. Последний год я работал над системой для измерения параметров облачных служб OpenStack. По ходу работы наша команда поняла, что данные, собираемые для выставления счетов, можно с пользой применить и для других целей, в том числе отчетности и мониторинга, поэтому мы спроектировали систему, которая рассылает их многим потребителям путем передачи выборок по конвейеру, составленному из повторно используемых трансформаций и издателей. Приблизительно одновременно с завершением кода конвейера я принялся писать техническую рецензию на эту книгу. Прочитав первые несколько разделов черновика главы 3, я понял, что наша реализация конвейера оказалась гораздо сложнее, чем нужно. Продемонстрированная Марком техника построения цепочки сопрограмм настолько элегантнее и проще для понимания, что я сразу же добавил в наш план задачу по перепроектированию в цикл подготовки следующей версии.

Книга «Python на практике» полна таких полезных советов и примеров так что вам будет чему поучиться. Универсалы вроде меня смогут познакомиться с некоторыми интересными инструментами, с которыми раньше не сталкивались. И будь вы опытным программистом или только-только вышедшим из начальной стадии карьеры, эта книга поможет взглянуть на проблему с разных точек зрения и подскажет, как создавать более эффективные решения.

> Дуг Хэллман старший разработчик, DreamHost май, 2013

# **ВВЕДЕНИЕ**

Эта книга ориентирована на программистов, пишущих на Python, которые хотели бы расширить и углубить знания языка, чтобы сделать свои программы более качественными, надежными, быстрыми, удобными для сопровождения и использования. В этой книге много практических примеров и идей. Рассматриваются четыре основных темы: применение паттернов проектирования для создания более элегантного кода, ускорение обработки за счет использования параллелизма и компиляции Python-кода (*Cython*), высокоуровневое сетевое программирование и графика.

Книга «Design Patterns: Elements of Reusable Object-Oriented Software»<sup>1</sup> (см. краткую библиографию) вышла еще в 1995 году, но по сей день оказывает огромное влияние на практическое объектно-ориентированное программирование. В книге «Python на практике» все паттерны проектирования рассмотрены в контексте языка Python на примерах демонстрируется их полезность и объясняется, почему некоторые паттерны пишущим на Python неинтересны. Паттернам посвящены главы 1, 2 и 3.

Глобальная блокировка интерпретатора (GIL) в Python препятствует исполнению кода Python одновременно несколькими процессорными ядрами<sup>2</sup>. Отсюда пошел миф, будто программа на Python не может быть многопоточной и не способна воспользоваться преимуществами многоядерных процессоров. Но счетные задачи вполне можно распараллеливать с помощью модуля multiprocessing, который не связан ограничением GIL и может задействовать все имеющиеся ядра. При этом легко получить ожидаемое ускорение (примерно пропорциональное количеству ядер). Для программ, занятых преимущественно вводом-выводом, модуль multiprocessing тоже

 $\mathbf{1}$ Эрих Гамма, Ричард Хелм, Ральф Джонсон, Джон Влиссидес «Приемы объектноориентированного проектирования. Паттерны проектирования», ДМК Пресс, Питер, 2013. – Прим. перев.

 $\overline{2}$ Это ограничение относится к CPython - эталонной реализации, которую использует большинство программистов. В некоторых реализациях Python такого ограничения нет, самой известной из них является Jython (Python, реализованный на Java).

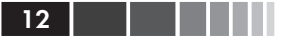

можно использовать, а можно вместо этого обратиться к модулю threading или concurrent.futures. Если для распараллеливания таких программ используется модуль threading, то издержки GIL обычно маскируются сетевыми задержками, так что практического значения не имеют.

К сожалению, распараллеливание на низком и среднем уровне чревато ошибками (в любом языке). Этих проблем можно избежать, если воздержаться от явного использования блокировок, а работать с высокоуровневыми модулями queue и multiprocessing для реализации очередей или с модулем concurrent. futures. В главе 4 мы увидим, как с помощью высокоуровневого параллелизма достичь существенного повышения производительности.

Иногда программисты обращаются к С, С++ или другому компилируемому языку, поверив еще одному мифу – будто Python работает медленно. Да, вообще говоря, Python медленнее компилируемых языков, но при использовании современного оборудования его быстродействия более чем достаточно для большинства приложений. А в тех случаях, когда Python все-таки недостаточно шустр, мы все равно можем получать все преимущества от программирования на нем и при этом ускорить работу программы.

Для ускорения долго работающих программ можно использовать интерпретатор РуРу (руру. отд). Это JIT-компилятор, способный дать значительный выигрыш в скорости. Другой способ повысить производительность - пользоваться кодом, который работает со скоростью откомпилированного С; в счетных задачах так вполне можно добиться 100-кратного увеличения скорости. Получить такое быстродействие проще всего, воспользовавшись модулями Python, которые уже написаны на С, например, модулем аггау из стандартной библиотеки или сторонним модулем numpy, которые обеспечивают невероятно быструю и эффективную с точки зрения потребления памяти работу с массивами (в случае numpy - даже с многомерными). Другой вариант - выполнить профилирование программы с помощью модуля сProfile из стандартной библиотеки, найти узкие места и переписать критический в плане быстродействия код на Cython - это, по существу, вариант Python с расширенным синтаксисом, который компилируется в чистый С, что обеспечивает максимальную скорость во время выполнения.

Разумеется, иногда нужная функциональность уже имеется в какой-нибудь библиотеке, написанной на С, С++ или другом языке с таким же соглашением о вызовах, как в С. В большинстве случаев уже

#### Введение

имеется сторонний Python-модуль, реализующий интерфейс с этой библиотекой; его можно поискать в Указателе Python-пакетов (PyPI, pypi.python.org). Если же, что крайне маловероятно, такого модуля еще нет, то для доступа к функциям С-библиотеки можно воспользоваться модулем стурез из стандартной библиотеки или сторонним пакетом Cython. Использование готовых С-библиотек заметно сокращает время разработки и обычно позволяет достичь очень высокой скорости работы. Cython и стурез рассматриваются в главе 5.

В стандартной библиотеке Python есть много модулей для сетевого программирования, в том числе низкоуровневый модуль socket, модуль среднего уровня socketserver и высокоуровневый модуль xmlrpclib. Сетевое программирование на низком и среднем уровне оправдано при переносе кода с другого языка, но если программа с самого начала пишется на Python, то от низкоуровневых деталей можно уйти и сосредоточиться на функциональности приложения, воспользовавшись высокоуровневыми модулями. В главе 6 мы увидим, как это делается с помощью стандартного модуля xmlrpclib и мощного, но в то же время простого в использовании стороннего модуля RPyC.

Почти у всех программ есть какой-то пользовательский интерфейс, с помощью которого программе сообщают, что делать. На Python можно писать программы с интерфейсом командной строки, пользуясь модулем argparse, или с полноэкранным терминальным интерфейсом (например, в Unix для этого предназначен сторонний пакет urwid; excess.org/urwid). Есть также много веб-каркасов - от просrorobottle(bottlepy.org) дотаких тяжеловесных, как Django(www. djangoproject.com) и Pyramid (www.pylonsproject.org) - все они позволяют создавать приложения с веб-интерфейсом. И разумеется, на Python можно создавать приложения с графическим интерфейсом пользователя (ГИП).

Часто приходится слышать мнение, что ГИП-приложения скоро умрут, уступив место веб-приложениям. Но пока что этого не произошло. Более того, многие даже предпочитают приложения с графическим интерфейсом. Например, с тех пор как в начале 21 века обрели огромную популярность смартфоны, пользователи неизменно отдают предпочтение специально разработанным приложениям для повседневных задач, а не веб-страницам в браузере. На Python есть много сторонних пакетов для разработки графических приложений. Но в главе 7 мы рассмотрим, как создать приложение с современным графическим интерфейсом с помощью пакета Tkinter, входящего в стандартную библиотеку.

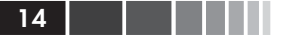

Большинство современных компьютеров - включая ноутбуки и даже смартфоны - оснащены мощными графическими средствами, часто в виде отдельного графического процессора (GPU), способного отрисовывать впечатляющую двухмерную и трехмерную графику. Почти все GPU поддерживают OpenGL API, а программист на Python может получить доступ к этому API с помощью сторонних пакетов. В главе 8 мы рассмотрим, как применить OpenGL для построения трехмерных изображений.

Цель этой книги - показать, как писать на Python более качественные приложения - высокопроизводительные, удобные для сопровождения и простые в использовании. Предполагается, что читатель уже умеет программировать на Python и изучил этот язык - по документации или по другим книгам, например, «Programming in Python 3, второе издание»<sup>3</sup> (см. краткую библиографию). В этой книге читатель найдет идеи, источник вдохновения и практические приемы, что позволит подняться на следующий уровень программирования.

Все примеры в книге протестированы в версии Python 3.3 (а при возможности также в Python 3.2 and Python 3.1) в Linux, OS X (в большинстве случаев) и Windows (в большинстве случаев). Код примеров можно скачать со страницы www.qtrac.eu/pipbook.html, он должен работать во всех будущих версиях Python 3.x.

### Благодарности

Как и все написанные мной технические книги, эта не могла бы состояться без советов, помощи и поддержки со стороны многих людей. Всем им я благодарен.

Ник Кофлэн (Nick Coghlan), входящий в группу разработчиков ядра Python с 2005 года, высказал немало конструктивных критических замечаний, подкрепив их уймой идей и фрагментов кода, чтобы показать, как можно решить задачу по-другому и лучше. Помощь Ника была бесценной на протяжении работы над всей книгой, но особенно от нее выиграли первые главы.

Дуг Хеллман (Doug Hellmann), опытный программист на Python и автор книги, прислал мне массу полезных замечаний - как по исходному предложению, так и по каждой главе самой книги. Дуг подарил мне много идей и согласился написать предисловие.

<sup>3</sup> Марк Саммерфилд «Программирование на Python 3. Подробное руководство», Символ-Плюс, 2009. – Прим. перев.

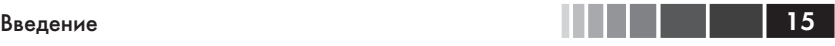

Два друга – Джасмин Бланшетт (Jasmin Blanchette) и Трентон Шульц (Trenton Schulz) – умудренные опытом программисты, а поскольку Python они знают совершенно с разных сторон, то оказались идеальными представителями предполагаемой читательской аудитории. Отзывы Джасмина и Трентона позволили улучшить и сделать понятнее много мест в тексте и примерах кода.

С удовольствием говорю спасибо заказавшему книгу редактору, Дэбре Уильямс Коули (Debra Williams Cauley), она уже в который раз оказывает мне практическую помощь и поддержку по ходу работы.

Спасибо Элизабет Райан (Elizabeth Ryan), которая прекрасно организовала процесс производства, и корректору Анне В. Попик (Anna V. Popick) за отлично проделанную работу.

И, как всегда, благодарю свою жену Андреа за любовь и поддержку.

# ГЛАВА 1. Порождающие паттерны проектирования в Python

Порождающие паттерны проектирования описывают, как создавать объекты. Обычно объект создается путем вызова конструктора (то есть объекта его класса с аргументами), но иногда желательна большая гибкость - именно поэтому порождающие паттерны и полезны.

Для пишущих на Python некоторые из этих паттернов покажутся очень похожими друг на друга, а кое-какие, как мы скоро увидим, вообще не нужны. Объясняется это тем, что изначально паттерны проектирования предназначались, прежде всего, для  $C++$ , и приходилось преодолевать некоторые ограничения этого языка. В Python таких ограничений нет.

# 1.1. Паттерн Абстрактная фабрика

Паттерн Абстрактная фабрика предназначен для случаев, когда требуется создать сложный объект, состоящий из других объектов, причем все составляющие объекты принадлежат одному «семейству».

Например, в системе с графическим пользовательским интерфейсом может быть абстрактная фабрика виджетов, которой наследуют три конкретные фабрики: MacWidgetFactory, XfceWidgetFactory и WindowsWidgetFactory, каждая из которых предоставляет методы для создания одних и тех же объектов (make button (), make spinbox() и т. д.), стилизованных, однако, как принято на конкретной платформе. Это дает возможность создать обобщенную функцию create dialog(), которая принимает экземпляр фабрики в качестве аргумента и создает диалоговое окно, выглядящее, как в OS X, Xfce или Windows, - в зависимости от того, какую фабрику мы передали.

### 17

## *1.1.1. Классическая Абстрактная фабрика*

Для иллюстрации паттерна Абстрактная фабрика рассмотрим программу, которая создает нехитрый рисунок. Нам понадобятся две фабрики: одна будет выводить простой текст, другая – файл в формате SVG (Scalable Vector Graphics). Оба результата показаны на рис. 1.1. В первой версии программы, diagram1.py, демонстрируется паттерн в чистом виде. А во второй версии, diagram2.py, мы воспользуемся некоторыми особенностями Python, чтобы немного сократить код и сделать его элегантнее. Результат в обоих случаях один и тот же $^{\rm 1}.$ 

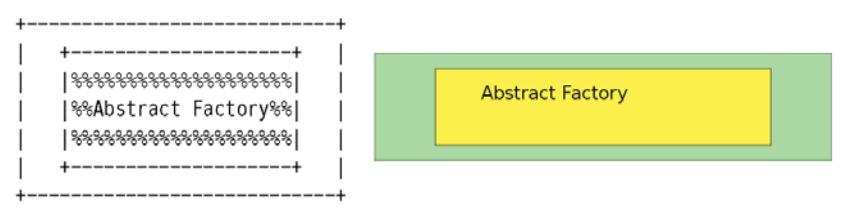

**Рис. 1.1.** Рисунки в виде простого текста и SVG

Сначала рассмотрим код, общий для обеих версий и начнем с функции main().

```
def main():
    ...
   txtDiagram = create diagram(DiagramFactory()) \bullet txtDiagram.save(textFilename)
   svgDiagram = create diagram(SvgDiagramFactory()) \bullet svgDiagram.save(svgFilename)
```
Первым делом мы определяем два имени файла (не показано). Затем мы порождаем рисунок с помощью фабрики простого текста, подразумеваемой по умолчанию (➊), и сохраняем его. После этого мы точно так же порождаем и сохраняем рисунок, но на этот раз с помощью фабрики SVG (➋).

```
def create diagram(factory):
  diagram = factory.make diagram(30, 7)rectangle = factory.make rectangle(4, 1, 22, 5, "yellow")
   text = factory.make text(7, 3, "Abstract Factory")
    diagram.add(rectangle)
   diagram.add(text)
   return diagram
```
<sup>1</sup> Все приведенные в этой книге примеры можно скачать со страницы www.qtrac.eu/ pipbook.html.

### **В Глава 1. Порождающие паттерны проектирования...**

Эта функция принимает фабрику рисунков и с ее помощью создает требуемый рисунок. Ей совершенно безразлично, какую конкретно фабрику она получила, лишь бы та поддерживала определенный нами интерфейс. О методах make ... () мы поговорим чуть ниже.

Разобравшись с тем, как фабрики используются, мы можем обратиться к самим фабрикам. Вот код простой фабрики текстовых рисунков (которая заодно является базовым классом для фабрик):

```
class DiagramFactory:
  def make diagram (self, width, height):
     return Diagram (width, height)
   def make rectangle (self, x, y, width, height, fill="white",
         stroke="black"):
      return Rectangle(x, y, width, height, fill, stroke)
  def make text(self, x, y, text, fontsize=12):
     return Text (x, y, text, fontsize)
```
Несмотря на слово «абстрактная» в названии паттерна, часто бывает, что один и тот же класс служит и базовым классом, определяющим интерфейс (то есть абстракцию), и самостоятельным конкретным классом. Именно так мы и поступили в классе DiagramFactory.

Вот первые несколько строчек фабрики SVG:

```
class SvgDiagramFactory(DiagramFactory):
   def make diagram (self, width, height):
     return SvgDiagram(width, height)
   \cdot \cdot \cdot
```
Единственное различие между двумя методами make diagram () состоит в том, что DiagramFactory.make diagram () возвращает объект Diagram, a SvgDiagramFactory.make diagram() - объект SvgDiagram. To же самое относится и к двум другим методам класса SvgDiagramFactory (не показаны).

Скоро мы увидим, что реализации классов Diagram, Rectangle и Text кардинально отличаются от реализаций классов SvgDiagram, SvgRectangle и SvgText - хотя все классы реализуют один и тот же интерфейс (то есть в классах Diagram и SvgDiagram одинаковый набор методов). Это означает, что нельзя смешивать классы из разных семейств (например, Rectangle и SvgText) - и это ограничение автоматически поддерживается фабричными классами.

Вобъектах Diagram, представляющих рисунки в виде простого текста, данные хранятся в виде списка списков односимвольных строк, в которых символ может быть пробелом, знаком +, |, - и т. д. Классы Rectangle и Text содержат список списков односимвольных строк, которые должны быть подставлены в общий рисунок в соответствую-ШИХ ПОЗИЦИЯХ.

```
class Text:
  def init (self, x, y, text, fontsize):
     self.x = xself.v = vself.rows = [list(text)]
```
Это полный код класса Text. Параметры fontsize для простого текста мы просто игнорируем.

```
class Diagram:
   \sim 100def add(self, component):
      for y, row in enumerate (component.rows):
         for x, char in enumerate (row) :
            self.diagram[v + component.v][x + component.x] = char
```
A это метод Diagram.add(). Если вызвать его, передав объект класса Rectangle или Text (в параметре component), то он переберет все символы в списке списков односимвольных строк компонента (component.rows) И ЗАМЕНИТ СООТВЕТСТВУЮЩИЕ СИМВОЛЫ В РИСУНКЕ. Метод Diagram. init () (не показан) уже инициализировал self.diagram списком списков пробелов (заданной ширины и высоты) при вызове Diagram (width, height).

```
SVG TEXT = ""'<text x="{x}" y="{y}" text-anchor="left" \
font-family="sans-serif" font-size="{fontsize}">{text}</text>"""
SVG SCALE = 20class SvgText:
   def init (self, x, y, text, fontsize):
     x^* = SVG SCALE
     y * = SVG SCALEfontsize *= SVG SCALE // 10
     self.svq = SVG TEXT.format(**locals())
```
#### **В Глава 1. Порождающие паттерны проектирования...** 20

Это полный код класса SvgText и двух констант, которые в нем используются<sup>2</sup>. Кстати, использование \*\*locals() позволяет обойтись без записи SVG TEXT. format (x=x,  $y=y$ , text=text, fontsize=fontsize). Начиная с версии Python 3.2, можно было бы писать вместо этого SVG TEXT. format map (locals ()), потому что метод str.format map() автоматически распаковывает отображение (см. врезку «Распаковка последовательностей и отображение» на стр. 24).

```
class SvgDiagram:
   \sim \sim \simdef add(self, component) :
      self.diagram.append(component.svg)
```
В объекте класса SvgDiagram хранится список строк в self. diagram, и каждая строка - это кусок кода на SVG. Поэтому добавление новых компонентов (например, типа SvgRectangle или SvgText) не вызывает никаких сложностей.

## 1.1.2. Абстрактная фабрика в духе Python

Класс DiagramFactory, ero подкласс SygDiagramFactory, a также классы, которые в них используются (Diagram, SvgDiagram и т. д.), прекрасно работают в полном соответствии с паттерном проектирования.

Тем не менее, у нашей реализации есть несколько недостатков. Вопервых, ни у одной фабрики нет собственного состояния, поэтому и создавать экземпляры фабрики по сути дела ни к чему. Во-вторых, KOД SvgDiagramFactory ОТЛИЧА ется ОТ КОДА DiagramFactory ТОЛЬКО тем, что возвращает объекты типа SvgText, а не Text и т.д. - таким образом, налицо ненужное дублирование. В-третьих, в пространс-TBe ИМен верхнего уровня находятся все классы: DiagramFactory, Diagram, Rectangle, Text и их SVG-эквиваленты. Но на самом деле нам нужен доступ только к двум фабрикам. Далее, мы вынуждены добавлять к именам классов префикс SVG (например, SvgRectangle вместо Rectangle), чтобы избежать конфликта имен, а это некрасиво. (Для устранения конфликта имен можно было бы поместить каждый класс в свой модуль. Но это не решает проблему дублирования кода.)

 $\mathcal{D}$ Мы порождаем SVG-код без претензий на изящество, но для демонстрации паттерна проектирования этого достаточно. Сторонние модули, поддерживающие SVG, можно найти в указателе пакетов Python (PyPI) на сайте pypi.python.org.

#### Паттерн Абстрактная фабрика

В этом подразделе мы устраним все указанные недостатки (код находится в файле diagram2.py).

Первым делом мы вложим классы Diagram, Rectangle и Text в класс DiagramFactory. Это означает, что отныне к ним нужно обра-ЩАТЬСЯ ТАК: DiagramFactory. Diagram И Т. Д. СООТВЕТСТВЕННЫЕ КЛАСсы для SVG можно вложить в классы SvgDiagramFactory, назвав их так же, как классы для простого текста, - ведь конфликта имен уже не будет - например, SvgDiagramFactory. Diagram. Мы сделаем вложенными также константы, которые используются в классах, и таким образом на верхнем уровне останутся только имена main (), create diagram(), DiagramFactory M SvgDiagramFactory.

```
class DiagramFactory:
   @classmethod
   def make diagram (Class, width, height) :
     return Class. Diagram (width, height)
   @classmethod
   def make rectangle (Class, x, y, width, height, fill="white",
        stroke="black"):
      return Class. Rectangle (x, y, width, height, fill, stroke)
   @classmethod
   def make text (Class, x, y, text, fontsize=12):
     return Class. Text (x, y, text, fontsize)
   \ldots
```
Это начало нового класса DiagramFactory. Методы make ... () теперь стали методами класса, а не экземпляра. Это означает, что при обращении к ним первым аргументом передается класс (а не self, как для обычных методов). В данном случае при вызове DiagramFactory.make text() в аргументе Class будет передан класс DiagramFactory, а в результате создается и возвращается объект типа DiagramFactory. Text.

Это изменение означает также, что подкласс SvgDiagramFactory, наследующий DiagramFactory, теперь вовсе не нуждается в методах make ... (). Если вызвать, к примеру, метод SvgDiagramFactory. make\_rectangle(), TO, ПОСКОЛЬКУ В КЛАССЕ SvgDiagramFactory HeT такого метода, будет вызван метод базового класса DiagramFactory. make rectangle() -  $H0$  B KayecTBe aprymenta Class  $6$ yger nepeдан SvgDiagramFactory. Поэтому будет создан и возвращен объект SvgDiagramFactory.Rectangle.

```
def main():
   \ldotstxtDiagram = create diagram(DiagramFactory)
   txtDiagram.save(textFilename)
   svgDiagram = create diagram(SvgDiagramFactory)
   svgDiagram.save(svgFilename)
```
Благодаря этим изменениям мы можем также упростить функцию main(), потому что создавать экземпляры фабрик больше не требу-**PTCS** 

Остальной кол почти не отличается от прелылущего, разница лишь в том, что, поскольку константы и нефабричные классы теперь вложены в фабрики, при обращении к ним нужно указывать имя фабрики.

```
class SvgDiagramFactory (DiagramFactory):
  class Text:
     def init (self, x, y, text, fontsize):
        x *= SvgDiagramFactory.SVG SCALE
        y *= SvgDiagramFactory.SVG SCALE
        fontsize *= SvgDiagramFactory.SVG SCALE // 10
        self.svq = SvqDiaqramFactory.SVG TEXT.format(**locals())
```
Выше показан вложенный в SvgDiagramFactory класс Text (эквивалентный классу SvgText из файла diagram1.py), который знает, как обращаться к вложенным константам.

# 1.2. Паттерн Построитель

Паттерн Построитель аналогичен паттерну Абстрактная фабрика в том смысле, что оба предназначены для создания сложных объектов, составленных из других объектов. Но отличается он тем, что не только предоставляет методы для построения сложного объекта, но и хранит внутри себя его полное представление.

Этот паттерн допускает такую же композиционную структуру, как Абстрактная фабрика (то есть сложные объекты, составленные из нескольких более простых), но особенно удобен в ситуациях, когда представление составного объекта должно быть отделено от алгоритмов композиции.

Мы продемонстрируем использование Построителя на примере программы, которая умеет порождать формы - либо веб-формы с помощью HTML, либо ГИП-формы с помощью Python и Tkinter. Те и лоvгие имеют графический интерфейс и поддерживают ввод текста, однако кнопки в них не работают<sup>3</sup>. Внешний вид форм показан на рис. 1.2, а исходный код находится в файле formbuilder.py.

| Firefox *<br>$\Box$ Login                                                                                                    | $+$ |                     |                                             |                                                                     |
|----------------------------------------------------------------------------------------------------|-----|---------------------|---------------------------------------------|---------------------------------------------------------------------|
| $\leftarrow$<br>$\mathcal{P}$ file:///C:/tmp/test.html $\uparrow$ $\mathcal{P}$ $\mathcal{C}$ $\mathcal{P}$ $\mathcal{P}$ $\mathcal{S}$ oogle $\mathcal{P}$ <b>a</b> $\blacksquare$ $\blacktriangleright$<br>Username: Rebecca<br>Password: ••••••<br>Cancel<br>Login |     | ▲<br>E<br>$\ddot{}$ | 76 Login<br>Username:<br>Password:<br>Login | $\parallel$ 0 $\parallel$ X<br>$\Box$<br>Nathan<br>******<br>Cancel |

Рис. 1.2. Формы на HTML и Tkinter в Windows

Сначала рассмотрим код построения форм и начнем с вызовов верхнего уровня.

```
htmlForm = create login form(HtmlFormBuilder())
with open (htmlFilename, "w", encoding="utf-8") as file:
   file.write(htmlForm)
tkForm = create login form(TkFormBuilder())
with open(tkFilename, \sqrt{w''}, encoding="utf-8") as file:
   file.write(tkForm)
```
Здесь мы создали обе формы и записали их в файл. Функция создания формы в обоих случаях одна и та же (create login form ()), но в качестве параметра ей передается объект-построитель.

```
def create login form (builder) :
  builder.add title ("Login")
  builder.add label ("Username", 0, 0, target="username")
  builder.add entry ("username", 0, 1)
  builder.add label("Password", 1, 0, target="password")
  builder.add entry ("password", 1, 1, kind="password")
  builder.add button("Login", 2, 0)
  builder.add button("Cancel", 2, 1)
  return \; builtder \, form()
```
Эта функция может создать произвольную форму - HTML, Tkinter или любую другую - при условии, что имеется подходящий построитель. Метод builder.add title() служит для задания заголовка формы. Остальные методы добавляют в форму тот или иной виджет в позиции с указанными координатами (строка и столбец).

<sup>3</sup> Во всех примерах приходится выдерживать баланс между реалистичностью и пригодностью для обучения, поэтому некоторые - этот в том числе - обладают урезанной функциональностью.

Конец ознакомительного фрагмента. Приобрести книгу можно в интернет-магазине «Электронный универс» [e-Univers.ru](https://e-univers.ru/catalog/T0009478/)